**AutoCAD Crack PC/Windows**

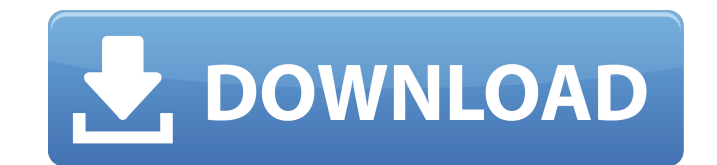

## **AutoCAD Crack + For Windows 2022 [New]**

The basic idea behind CAD is the same as in architectural design, where a 2D or 3D drawing and drawing and drawing instructions are used to represent a building or other object. A CAD operator first selects various drawing drawing the drawing instructions on the screen. In AutoCAD Cracked Accounts, objects can be saved into the drawing and loaded from other drawings. Key features AutoCAD Cracked Version is used for 2D and 3D design and draft different drawing standards, including AutoCAD Crack Free Download standards. The application is available for desktop computers, mobile devices, and the web. Drawing tools AutoCAD contains several types of tools, includin objects. You can select objects in the drawing and move, copy, and delete them, make selections, change properties of objects, and rotate and scale them. You can also resize the drawing window, and the drawing can be saved R14 (drafting) and AutoCAD LT (viewing). In addition, you can import any standard DWG or DXF file and export to any standard CAD format. The current version of AutoCAD supports an unlimited number of drawing objects and la tasks, including automatic, parametric, and constrained design, parametric dimensioning, rule-based editing, and 3D modeling. The application also has a built-in basic drawing ability for most types of drawings, including the objects in the drawing. Creative visualization The application can create a dynamic flowchart or a movie out of the objects and features in the drawing. You can also see the history of the drawing objects and check the

Command-line The command line application, or command line shell, is a general-purpose program or interactive command interpreter that is often used for script-type programming. It is also used to execute commands in other can be run from the command line prompt, called shell scripts, are scripts. Many command-line applications have the ability to pass the output of one command to another command. This is called command chaining. For example (see also pipe (Unix)). The output from the Is command is simply sent to the more program. Another common feature of many command-line utilities is the ability to output information in a compact and human-readable format. making it easier for the programmer to create the output. Command-line apps are sometimes used as the shell for Unix-like operating systems, as in the Unix operating system (and the Linux, Mac OS X and Cygwin Unix environm the user and provide output to the user. Many vendors of consumer operating systems, such as Windows, provide such an interface through their shell. History The command-line interface was introduced in the UNIX operating s shell, all commercially available versions of Unix or Unix-like systems and all commercial versions of VMS, including VMS/VSE and OpenVMS, provide a command-line interface to the OS. There are many other variations of the of Unix, the command-line interface was very small and limited. For example, running the C compiler required the command-line interpreter to ask for the name of the compiler, followed by the names of the files to be compil rather than using the standard terminal interface a1d647c40b

## **AutoCAD Crack + Keygen Full Version [April-2022]**

## **AutoCAD**

# From Autodesk Autocad Desktop \* To activate your license, follow the instructions on the screen. \* Select \*\*Activate for use\*\* and \*\*Activate\*\*. \* You'll see a dialog box with \*\*Activation Successful\*\* in the message box

#### **What's New in the?**

Review Comments: Explore comments as you design, review and modify drawings. (video: 1:45 min.) Protection: Add security to your drawings with assigned rights permissions. (video: 3:18 min.) PDF, AutoCAD LT Extensions: Aut extensions allow you to work with RIB (Resource Interchange Format) files, from AutoCAD LT and other CAD applications. RIB files are a dynamic format designed to store the contents of AutoCAD drawings and other files, and another DWG drawing, and edit it in the context of your design without having to recreate it from scratch. (video: 1:08 min.) Any DWG drawings that you make with your DWG extension or AutoCAD LT can be saved in RIB format, tools for the Microsoft Excel Office Suite, enhancements to the Ribbon interface, improvements to the SCAN2 utility, and new and improved support for vector graphics in the Microsoft Office Visio 2019. Visio features: Auto min.) The data from a DWG file is treated like a spreadsheet, so you can use the same commands, tools and behaviors in Visio as you do in other Excel spreadsheets. Use the Drawing Assistant feature in Visio to open, edit a work with any format that Visio can work with, including DWG, DXF, PICT, XML and RIB files. You can also use AutoCAD as a source for drawings for import into Visio. (video: 2:15 min.) Use the AutoCAD Export tool to export

# **System Requirements:**

Minimum: OS: Windows 7 x64 and OS X 10.8.3 or later (32-bit and 64-bit) Processor: 2 GHz Dual-Core or better Memory: 2 GB RAM Graphics: DX10 compatible graphics card with 1 GB of video memory (preferably 1 GB of dedicated Hard Disk: 10 GB of free disk space Additional: Must